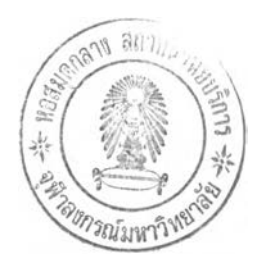

# **ทฤษฎีที่เกี่ยวข้องกับการวิจัย**

ในบทนี้จะกล่าวถึงลักษณะของข้อมูลที่ถูกตัดปลาย ( Types of Censoring ) รายละเอียด ของตัวสถิติทดสอบที่ใช้ในการทดสอบแต่ละตัว และการแจกแจงต่างๆ ที่ใช้ในการวิจัยมีดังนี้

# **2.1 ชนิดของข้อมูลที่ถูกตัดปลาย (Types of Censoring)** ี ชนิดของข้อมูลที่ถูกตัดปลายแบ่งออกเป็น 3 ประเภท ดังต่อไปนี้

**2.1.1 ข้อมูลถูก**ต ัด**ปลายประเภทที่ 1 (Type I Censoring หรือ Time Censoring)** ข้อมูลในลักษณะนี้จะมีการจัดเก็บข้อมูลโดยการกำหนดระยะเวลาของการตัดปลายข้อมูล ไว้ล่วงหน้า ซึ่งเมื่อครบตามระยะเวลาที่กำหนดไว้ก็จะหยุดทำการทดลอง จะพบข้อมูลลักษณะ ดังกล่าวในทางวิศวกรรม ตัวอย่างเช่น การทดสอบอายุการใช้งานของเครื่องมือสื่อสารที่ใช้บน เครื่องบิน จำนวน 50 ลำ กำหนดระยะเวลาการทดสอบไว้ที่ 100 ชั่วโมง ถ้าเครื่องมือสื่อสารยัง ทำงานอยู่เมื่อครบระยะเวลา 100 ชั่วโมงแล้ว จะหยุดทำการทดสอบ ส่วนการบันทึกข้อมูลของ เครื่องมือสื่อสารที่ยังทำงานได้อยู่ก็จะบันทึกระยะเวลาเป็น 100 ชั่วโมง

**2.1.2 ข้อมูลถูกตัดปลายประเภทที่ 2 (Type II Censoring หรือ Failure Censoring) ข้อมูลประเภทนี้เป็นการเก็บข้อมูลที่มืการตัดปลายข้อมูลโดยการกำหนดจำนวนความ** ้ล้มเหลวไว้ล่วงหน้าแล้ว ผู้ทดลองจะทำการทดลองจนกว่าจะครบตามจำนวนที่กำหนดแล้วจะ **หยุดทำการทดลองทันทีโดยไม่ต้องทำการทดลองให้ครบตามขนาดตัวอย่าง เช่น การทดสอบ ความทนทานของหลอดไฟจำนวน 60 หลอด จะกำหนดล่วงหน้าว่าถ้าหลอดไฟเสื่อมสภาพครบ 52 หลอด ก็จะหยุดทำการทดลอง ซึ่งการบันทึกข้อมูลของหลอดไฟที่ยังไม่เสื่อมสภาพก็จะบันทึก ระยะเวลาให้เท่ากับระยะเวลาของการเสื่อมสภาพของหลอดไฟที่เสื่อมสภาพในอันดับที่ 52 ซึ่ง การทดลองในลักษณะนี้จะประหยัดทั้งเวลาและค่าใช้จ่ายในการทดลอง**

**2.1.3 ข้อมูลถูกตัดปลายแบบสุ่ม (Random Censoring)**

**ข้อมูลประเภทนี้จะพบมากในทางการแพทย์ เช่น การทดลองให้ยาแก่ผู้ป่วยซึ่งต้องอาศัย ระยะเวลาในการทดลองยาวนาน ซึ่งในขณะทำการทดลองผู้ทดลองอาจไม่ได้รับการติดต่อจาก ผู้ป่วยบางราย หรือผู้ป่วยอาจถอนตัวจากการทดลองก่อนลิ้นสุดการทดลอง ทำให้ไม่ได้รับข้อมูล ตามจำนวนที่ต้องการ ดังนั้นจึงเรียกข้อมูลประเภทนี้ว่า ข้อมูลถูกตัดปลายแบบล่ม**

#### **2.2 ตัวสถิติทดสอบที่ใช้ในการวิจัย**

สถิติที่ใช้ในการทดสอบเทียบความกลมกลืนของข้อมูลเมื่อข้อมูลถูกตัดปลายประเภทที่ 2 มีดังต่อไปนี้

### **2.2.1 ตัวสถิติทดสอบ Kolmogorov-Smirnov (K-Sc)1**

*A. N. Kolmogorov* **(1933) และ** *N. V. Smirnov* **(1939) ได้เลนอตัวสถิติทดลอบ Kolmogorov-Smirnov (K-S) ซึ่งใช้ในการทดลอบเทียบความกลมกลืนลำหรับข้อมูลแบบลมบูรณ์ ต่อมา Barr และ Davidson (1973) ได้ทำการคืกษาตัวลถิติดังกล่าวเพิ่มเติมเพื่อให้ลามารถ นำมาใช้ได้กับกรณีข้อมูลถูกตัดปลายประ ทที่** 2 ตัว**สถิติทดลอบที'นำเลน'อ คือ**

$$
D_{n,r} = \sup_{-\infty < x \leq x_{(r)}} \left| \widetilde{F}_n(x) - F_0(x) \right|
$$

**โดยที่** *F"{x)* **คือ ฟังก์ชันการแจกแจงความถี่สัมพัทธ์ละสมของตัวอย่าง หรอความถี่ ละลมทีสังเกตได้ในรูปของสัดล่วน (Empirical Distribution Function)**  $F_0(x)$  คือ ฟังก์ชันการแจกแจงสะสมภายใต้  $H_0$ 

**ค่า** *Fn(x)* **ซึ่งหาจากข้อมูลตัวอย่าง มีนิยามดังนี้**

$$
\widetilde{F}_n(x) = \frac{\sin n \sin n \sin n X_n}{n} \le x
$$

**หรอคำนวณตัวสถิติทดสอบได้จาก**

$$
D_{n,r}^{+} = \max_{1 \le i \le r} \left( \frac{i}{n} - F_o(x_{(i)}) \right)
$$
  

$$
D_{n,r}^{-} = \max_{1 \le i \le r} \left( F_o(x_{(i)}) - \frac{i - 1}{n} \right)
$$
  

$$
D_{n,r} = \max \left( D_{n,r}^{+}, D_{n,r}^{-} \right)
$$

<sup>&</sup>lt;sup>1</sup> David and Barr R., "A Kolmogorov-Smirnov Test for Censored Samples," Technometrics 15 (1973): 29.

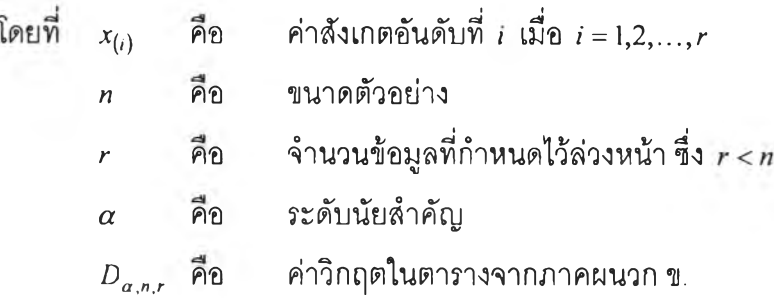

#### ตา?างค่ๆวิกฤตของตัวสถิติทดสอบ K-Sc

กรณี <25 จะใช้ค่าวิกฤตจากตารางของ *Dufour* และ *Magg* ซึ่งเป็นตารางแสดงค่า วิกฤตลำหรับข้อมูลที่ถูกตัดปลายประ๓ทที่ 2 (แสดงไว้ในตารางที่ 1 จากภาคผนวก ข)

กรณี *ท>25* และ *P <sup>&</sup>gt;* 0.4 (โดยที่ *<sup>P</sup>ะ ะะ -* ) จะใช้ค่าวิกฤตจากตารางของ *Koziol* และ *Byar* (แสดงไว้ในตารางที่ 2 จากภาคผนวก ข) ซึ่งเป็นตารางแสดงค่าวิกฤตลำหรับ ข้อมูลที่ถูกตัดปลายประเภทที่ 2 ซึ่งคำนวณค่าวิกฤตจาก  $D_{a,n,r} = \left(\sqrt{n}D_{n,p}-0.24n^{-1/2}\right) n^{-1/2}$  $(\sqrt{n}D_{n,p}$  คือ ค่าที่ได้จากการเปิดจากตารางดังกล่าว)

 $\hat{\mathbf{a}}$ าหรับเกณฑ์ที่ใช้ในการตัดสินใจ ถ้า  $D_{n,r}>D_{a,n,r}$  จะทำการปฏิเสธ  $H_0$  และยอมรับ  $H_0$  เมื่อ  $D_{n,r} \leq D_{a,n,r}$ 

### 2.2.2 ตัวสถิติทดสอบ Anderson-Darling  $(AD^C)^2$

*Anderson Darling*(1953) ได้เสนอตัวสถิติทดสอบ Anderson-Darling (AD) ซึ่งใช้ในการ ทดสอบเทียบความกลมกลืนลำหรับข้อมูลแบบสมบูรณ์ ต่อมา *A. N. Pettitt* และ *M. A. Stephens* (1976) ได้นำเสนอตัวสถิติทดสอบ AD<sup>c</sup> เพื่อให้สามารถใช้ทดสอบเทียบความกลมกลืนลำหรับข้อมูล ที่ถูกตัดปลายประ๓ทที่ 2 คำนวณค่าสถิติได้ดังนี้

$$
A_{n,r}^{2} = n \int_{-\infty}^{x_{(r)}} \frac{\left[\widetilde{F}_{n}(x) - F_{0}(x)\right]^{2}}{F_{0}(x)\left[1 - F_{0}(x)\right]} dF_{0}(x)
$$

<sup>2</sup> Pettitt, A. N. and Stephens M. A., "Modified Cramer-von Mises statistics for censored data," Biometrika 63 (1976): 291.

**หรือคำนวณค่าสถิติได้จาก**

$$
A_{n,r}^{2} = -\sum_{i=1}^{r} \left( \frac{2i-1}{n} \ln F_{0}(x_{(i)}) + \frac{2n-2i+1}{n} \ln [1 - F_{0}(x_{(i)})] \right)
$$
  
+ 
$$
\frac{r^{2}}{n} \ln F_{0}(x_{(r)}) - \frac{(n-r)^{2}}{n} \ln [1 - F_{0}(x_{(r)})] - nF_{0}(x_{(r)})
$$

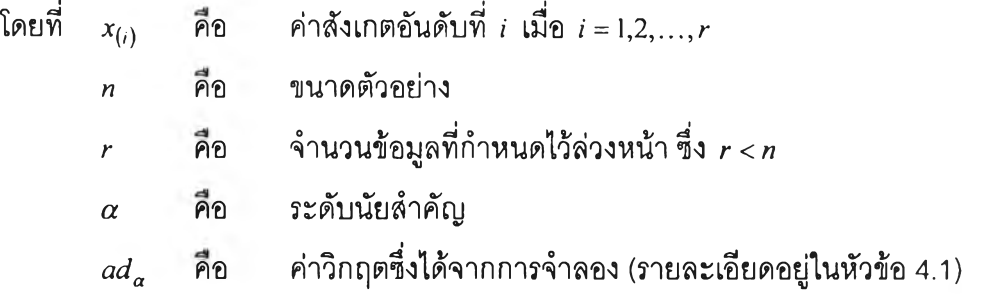

 $\iint$  เกณฑ์ที่ใช้ในการตัดสินใจ ถ้า  $A_{n,r}^2 > ad_{\alpha}$  จะทำการปฏิเสธ  $H_0$  และยอมรับ  $H_0$  เมื่อ  $A_{n,r}^2 \leq ad_{\alpha}$ 

### 2.2.3 ตัวสถิติทดสอบ Cramer-Von Mises  $(CVM<sup>c</sup>)<sup>3</sup>$

*Cramer* **(1928)** *,Von Mises* **(1931) และ** *Smirnov* **(1936) ได้เสนอตัวสถิติทดสอบ Cramer-Von Mises (CVM) ซึ่งใช้ทดสอบเทียบความกลมกลืนสำหรับข้อมูลกรณีที่ข้อมูลลมบูรณ์ ต่อมา** *A. N. Pettitt* **และ** *M. A. Stephens* **(1976) ได้ปรับปรุงสถิติทดสอบนี้เพื่อให้สามารถใช้ ทดสอบเทียบความกลมกลืนสำหรับข้อมูลที่ถูกตัดปลายประเภทที่ 2 ซึ่งตัวสถิติทดสอบตังกล่าว นำเสนอมาพร้อมกับตัวสถิติทดสอบ ADC คำนวณค่าสถิติได้ตังนี้**

$$
W_{n,r}^{2} = n \int_{-\infty}^{x_{(r)}} [\widetilde{F}_{n}(x) - F_{0}(x)]^{2} dF_{0}(x)
$$

**หรือคำนวณค่าสถิติได้จาก**

$$
W_{n,r}^{2} = \sum_{i=1}^{r} \left( F_0(x_{(i)}) - \frac{i-0.5}{n} \right)^2 + \frac{r}{12n^2} - \frac{n}{3} \left( \frac{r}{n} - F_0(x_{(r)}) \right)^3
$$

 $3$  Ibid.

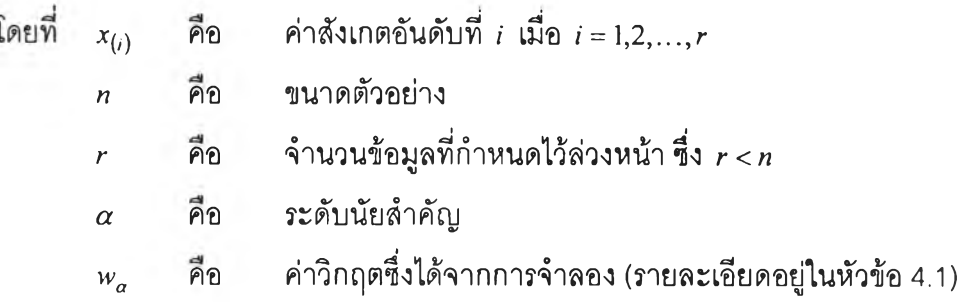

**เกณฑ์ที่ใข้ในการตัดสินใจ ถ้า** *พ 21. > พ***0 จะทำการปฏิเสธ** *H 0* **และยอมรับ** *H 0* **เมื่อ**  $W_{n,r}^2 \leq w_\alpha$ 

**การคำนวณหาค่าฟังก์ชันการแจกแจงสะสมแกมมา**

**ถ้า** *X* **มีการแจกแจงแกมมา** *G(ccq,A***0) ซึ่ง** *a 0***>** <sup>0</sup>**และ** *A0* > 0 **การคำนวณหาฟังก์ชัน การแจกแจงละลมแกมมา แบ่งเป็น 2 กรณี ตังนี้**

**1) กรณี a 0 มีค่าเป็นจำนวนเต็มบวก**

$$
F_0(x_{(i)}) = 1 - \sum_{i=0}^{\alpha_0 - 1} \frac{e^{-\lambda_0 x_{(i)}} (\lambda_0 x_{(i)})^i}{i!}
$$

**2) กรณี « 0 มีค่าไม่เป็นจำนวนเต็มบวก**

$$
F_0(x_{(i)}) = \int_{0}^{x_{(i)}} \frac{\lambda_0^{\alpha}}{\Gamma(\alpha_0)} w^{\alpha_0 - 1} e^{-\lambda_0 w} dw
$$

การคำนวณหาค่า  $F_0(x_{(i)})$  จะประมาณค่าอินทิกรัล (Integration) โดยใช้กฎของชิมป์สัน **(Simpson's Rule) (สืกษาวิธีการคำนวณได้จากภาคผนวก ก)**

**ตัวอย่างต่อไปนี้จะเป็นตัวอย่างที่แสดงวิธีการคำนวณของตัวสถิติทดลอบทั้ง 3 ตัว ตังนี้**

**ตัวอย่าง จากการทดสอบอายุการใช้งานของอุปกรณ์อิเล็กทรอนิกสัชนิดหนึ่ง จำนวน 15 ตัว ข้อมูลที่รวบรวมได้มีตังนี้**

**1.4, 5.1,6.3, 10.8, 12.1, 18.5, 19.7, 22.2, 23.0, 30.6,37.3,46.3,53.9, 59.8, 66.2**

**จากการสืกษาพบว่าอายุการใช้งานของอุปกรณ์อีเล็กทรอนิกสัมีการแจกแจงแกมมาที่มี พารามิเตอร์ a = 2 และ** *A* **= 0.1**

**ากข้อมูลดังกล่าวผู้วิจัยจะออกแบบการทดลองให้ข้อมูลเป็นลักษณะข้อมูลที่ถูกตัดปลาย ประ๓ ทที่ 2 เพื่อจะแลดงวิธีการทดสอบของตัวสถิติแต่ละตัว โดยกำหนดการตัดปลายข้อมูล 20% ข้อมูลมีลักษณะตังนี้**

**1.4, 5.1,6.3, 10.8, 12.1, 18.5, 19.7,22.2,23.0, 30.6,37.3,46.3,46.3\*,46.3\*,46.3\* เครื่องหมาย ( \* ) หมายถึง ข้อมูลที่ถูกตัดปลาย**

**เพราะฉะนั้น สมมติฐานของการทดสอบมีตังนี้**  $H_{\circ}$  : อายุการใช้งานมีการแจกแจงแกมมา  $G(\alpha = 2, \lambda = 0.1)$ **โดยมีฟังก์ชันการแจกแจงละลม**

$$
F(x) = F_0(x) = \int_0^x \frac{(0.1)^2}{\Gamma(2)} w^{2-1} e^{-0.1w} dw
$$

 $H$  : อายุการใช้งานมีการแจกแจงไม่ใช่  $G(\alpha = 2, \lambda = 0.1)$ 

**แสดงการคำนวณโดยใช้ตัวสถิติทดสอบ K-Sc**

**จะคำนวณค่าสถิติทดสอบจากลตรตังนี้**

$$
D_{n,r}^{+} = \max_{1 \le i \le r} \left( \frac{i}{n} - F_o(x_{(i)}) \right)
$$
  

$$
D_{n,r}^{-} = \max_{1 \le i \le r} \left( F_o(x_{(i)}) - \frac{i-1}{n} \right)
$$
  

$$
D_{n,r} = \max \left( D_{n,r}^{+}, D_{n,r}^{-} \right)
$$

**คำนวณค่า** *F0(x(i))* **ได้จาก**

$$
F_0(x_{(i)}) = \int_0^{x_{(i)}} \frac{(0.1)^2}{\Gamma(2)} w^{2-i} e^{-0.1w} dw = 1 - \sum_{i=0}^{2-1} \frac{e^{-0.1x_{(i)}} (0.1x_{(i)})^i}{i!}
$$

| i              | $x_{(\iota)}$ | i<br>$\boldsymbol{n}$ | $i-1$<br>$\boldsymbol{n}$ | $F_0(x_{(i)})$ | $\frac{1}{n} - F_0(x_{(i)})$ | $F_0(x_{(i)}) - \frac{i-1}{n}$ |
|----------------|---------------|-----------------------|---------------------------|----------------|------------------------------|--------------------------------|
| 1              | 1.4           | 0.06667               | 0.00000                   | 0.00893        | 0.05774                      | 0.00893                        |
| $\overline{2}$ | 5.1           | 0.13333               | 0.06667                   | 0.09325        | 0.04008                      | 0.02659                        |
| 3              | 6.3           | 0.20000               | 0.13333                   | 0.13188        | 0.06812                      | $-0.00146$                     |
| 4              | 10.8          | 0.26667               | 0.20000                   | 0.29364        | $-0.02697$                   | 0.09364                        |
| 5              | 12.1          | 0.33333               | 0.26667                   | 0.34098        | $-0.00765$                   | 0.07432                        |
| 6              | 18.5          | 0.40000               | 0.33333                   | 0.55187        | $-0.15187$                   | 0.21854                        |
| $\overline{7}$ | 19.7          | 0.46667               | 0.40000                   | 0.58581        | $-0.11915$                   | 0.18581                        |
| 8              | 22.2          | 0.53333               | 0.46667                   | 0.65028        | $-0.11695$                   | 0.18361                        |
| 9              | 23.0          | 0.60000               | 0.53333                   | 0.66915        | $-0.06915$                   | 0.13581                        |
| 10             | 30.6          | 0.66667               | 0.60000                   | 0.80964        | $-0.14297$                   | 0.20964                        |
| 11             | 37.3          | 0.73333               | 0.66667                   | 0.88651        | $-0.15318$                   | 0.21985                        |
| 12             | 46.3          | 0.80000               | 0.73333                   | 0.94508        | $-0.14508$                   | 0.21175                        |
|                |               |                       |                           | ค่าสูงสุด      | 0.06812                      | 0.21985                        |

**ลการคำนวณค่าต่างๆ ตามสูตร K-Sc ได้แสดงดังตารางต่อไปนี้**

**จะได้ค่าสถิติทดลอบ**

 $D_{15,12}$  = max(0.06812,0.21985) = 0.21985

**จากการคำนวณได้ค่าสถิติทดสอบ K-Sc แล้ว นำไปเปรียบเทียบกับค่าวิกฤตที่เปิดจาก ตาราง** *Koziol* **และ** *Byar* **ในภาคผนวก ข เมื่อ = 15 และ r = 12 ค่าวิกฤต** *D***005115112 = 0.332 เพราะฉะนั้นจะยอมรับ** *H* **0 กล่าวคือ อายุการใช้งานของอุปกรณ์อิเล็กทรอนิกส์ชนิดนี้มีการแจกแจง**  $\mu$ เทมมา  $G(\alpha = 2, \lambda = 0.1)$  ที่ระดับนัยสำคัญ 0.05

**แสดงการคำนวณโดยใช้ตัวสถิติทดสอบ ADC**

**จะคำนวณค่าสถิติทดสอบจากสูตรดังนี้**

$$
A_{n,r}^{2} = -\sum_{r=1}^{r} \left( \frac{2i-1}{n} \ln F_{0}(x_{(r)}) + \frac{2n-2i+1}{n} \ln [1 - F_{0}(x_{(r)})] \right)
$$
  
+ 
$$
\frac{r^{2}}{n} \ln F_{0}(x_{(r)}) - \frac{(n-r)^{2}}{n} \ln [1 - F_{0}(x_{(r)})] - nF_{0}(x_{(r)})
$$

 $\hat{\mathsf{n}}$ านวณค่า  $F_{0}(x_{(i)})$  ได้จาก

$$
F_0(x_{(i)}) = \int_0^{x_{(i)}} \frac{(0.1)^2}{\Gamma(2)} w^{2-1} e^{-0.1w} dw = 1 - \sum_{i=0}^{2-1} \frac{e^{-0.1x_{(i)}} (0.1x_{(i)})^i}{i!}
$$

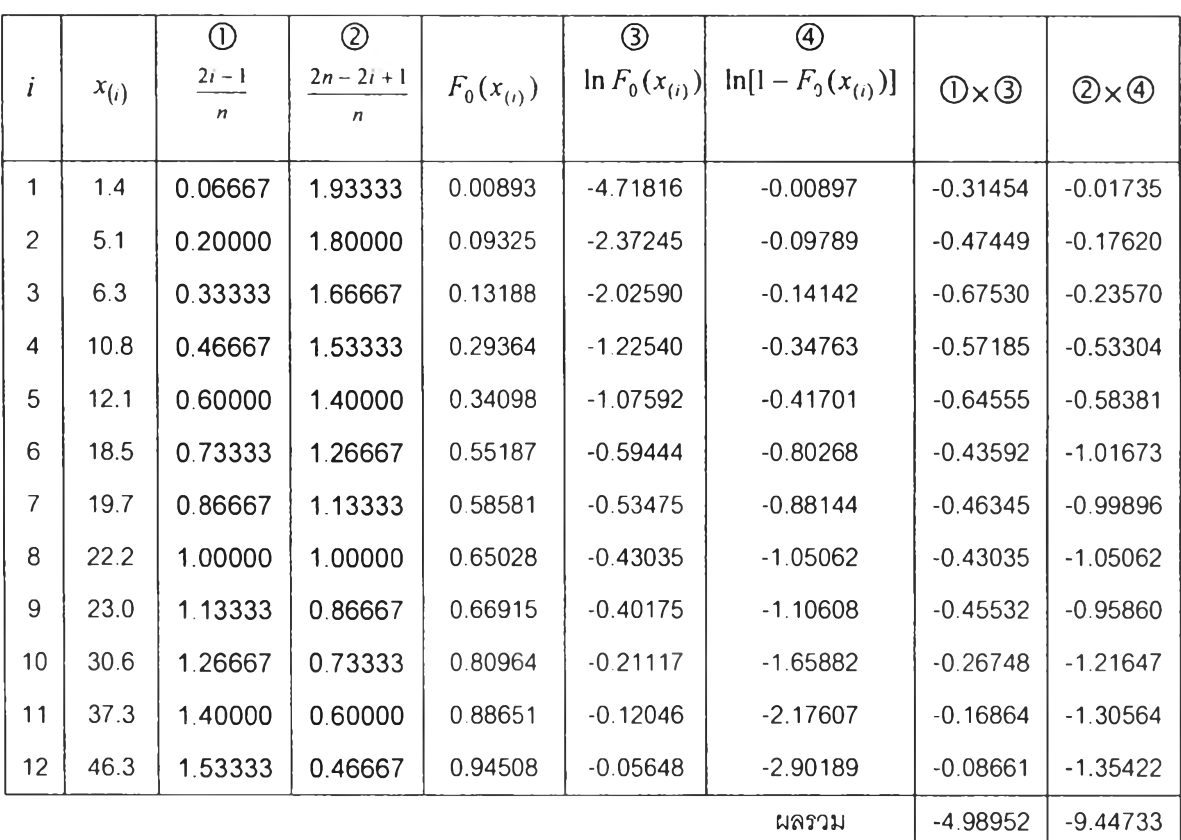

**ผลการคำนวณค่าต่างๆ ตามสูตร ADC ได้แสดงดังตารางต่อไปนี้**

**จะได้ค่าลถตทดลอบ**

$$
A_{15,12}^2 = -(-4.98952) - (-9.44733) + \frac{12^2}{15} (-0.05648) -
$$
  

$$
\frac{(15-12)^2}{15} (-2.90189) - 15(0.94508)
$$
  
= 1.45958

**จากการจำลองหาค่าวิกฤตของตัวลถิติทดลอบ ADCโดยการจำลองข้อมูลที่มีการแจกแจง**  $\mu$ เเกมมา  $G(\alpha = 2, \lambda = 0.1)$  ได้ค่าวิกฤต  $ad_{0.05} = 2.28$  เพราะฉะนั้นจะยอมรับ  $H_{\circ}$  กล่าวคือ อายุ **การใช้งานของอุปกรณ์อิเล็กทรอนิกส์ชนิดนี้มีการแจกแจงแกมมา** *G(a* **= 2***,A* **= 0.1) ที่ระดับ นัยลำดัญ 0.05**

**จะคำนวณค่าสถิติทดสอบจากสูตรดังนี้**

$$
W_{n,r}^{2} = \sum_{i=1}^{r} \left( F_0(x_{(i)}) - \frac{i-0.5}{n} \right)^2 + \frac{r}{12n^2} - \frac{n}{3} \left( \frac{r}{n} - F_0(x_{(r)}) \right)^3
$$

**คำนวณค่า** *F0(x(l))* **ได้จาก**

$$
F_0(x_{(i)}) = \int_0^{x_{(i)}} \frac{(0.1)^2}{\Gamma(2)} w^{2-1} e^{-0.1w} dw = 1 - \sum_{i=0}^{2-1} \frac{e^{-0.1x_{(i)}} (0.1x_{(i)})^i}{i!}
$$

**ผลการคำนวณค่าต่างๆ ตามสูตร CVMC ได้ดังตารางต่อไปนี้**

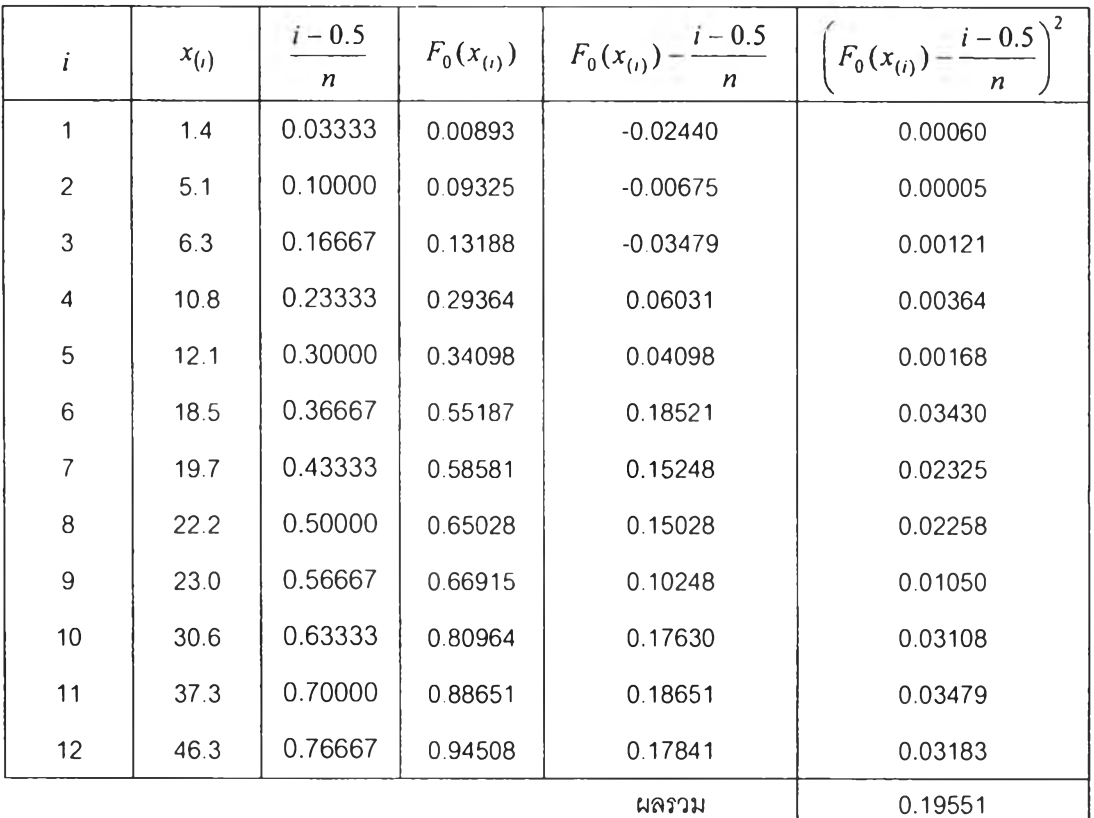

#### **จะได้ค่าสถิติทดสอบ**

$$
W_{15,12}^2 = 0.19551 + \frac{12}{12(15)^2} - \frac{15}{3} \left(\frac{12}{15} - 0.94508\right)^3
$$
  
= 0.21522

**จากการจำลองหาค่าวิกฤตของตัวสถิติทดสอบ CVMC โดยการจำลองข้อมูลที่มีการแจก แจงแกมมา** *G(a* **=** 2 ,A = 0.1) ได้ค่า**วิกฤต 005 = 0.37 เพราะฉะนั้นจะยอมรับ** *H 0* **กล่าวคือ อายุการใช้งานของอุปกรณ์อิเล็กทรอนิกส์'ชนิดนี้มีการแจกแจงแกมมา** *G(a = 2,À* **= 0.1) ที่ระดับ นัยสำคัญ 0.05**

## **2.3 การแจกแจงของข้อมูลที่ใช้ในการวิจัย**

#### **2.3.1 การแจกแจงแกมมา (Gamma Distribution)**

**เมื่อ** *X* **เป็นตัวแปรส่มที่มีการแจกแจงแกมมา ด้วยพารามิเตอร์** *a* **และ** *X* **เขียนแทนด้วย** *X* **~** *Gam(a, X)* **ฟังก์ชันความหนาแน่นอยู่ในรูปของ**

$$
f(x) = \frac{\lambda^{\alpha}}{\Gamma(\alpha)} x^{\alpha-1} e^{-\lambda x}, \quad x \ge 0; \alpha > 0, \lambda > 0
$$

**ถ้าตัวแปรส่ม** *X* **มีการแจกแจงแกมมา จะได้ว่า**

**า . ค่าเฉลี่ยของตัวแปรส่ม** *X 234*

$$
E(X) = \frac{\alpha}{\lambda}
$$

**2. ความแปรปรวนของตัวแปรส่ม** *X*

$$
Var(X) = \frac{\alpha}{\lambda^2}
$$

3. สัมประสิทธิ์ความเบ้

$$
\gamma_1=\frac{2}{\sqrt{\alpha}}
$$

**4. ส์มประสิทธิ\*ความโด่ง**

$$
\gamma_2 = 3 + \frac{6}{\alpha}
$$

2.3.2 การแจกแจงล็อกนอร์มอล (Lognormal Distribution)

**ให้**  $X$  เป็นตัวแปรสุ่มต่อเนื่องที่มีการแจกแจงล็อกนอร์มอล ด้วยพารามิเตอร์  $\mu$  และ  $\sigma^2$ **เขียนแทนด้วย** *X* - *LN(ju,(T2)* **ฟังก์ชันความหนาแน่นอยู่ในรูปของ**

$$
f(x) = \frac{1}{x\sigma\sqrt{2\pi}} e^{-\frac{1}{2}\left(\frac{\ln x - \mu}{\sigma}\right)^2}, x > 0; -\infty < \mu < \infty, \sigma > 0
$$

**ถ้าตัวแปรส่ม** *X* **มีการแจกแจงล็อกนอร์มอล จะได้ว่า**

**1. ค่าเฉลี่ยของตัวแปรส่ม** *X*

$$
E(X)=e^{\mu+(\sigma^2/2)}
$$

**2. ความแปรปรวนของตัวแปรส่ม** *X*

$$
Var(X) = e^{2\mu + \sigma^2} \Big( e^{\sigma^2} - 1 \Big)
$$

3. สัมประสิทธิ์ความเบ้

$$
\gamma_1 = (\omega + 2)(\omega - 1)^{1/2}, \omega = e^{\sigma^2}
$$

**4. สิ'มประสิทธี๋ความโด่ง**

$$
\gamma_2 = \omega^4 + 2\omega^3 + 3\omega^2 - 3
$$
,  $\omega = e^{\sigma^2}$ 

## 2.3.3 การแจกแจงไวบูลล์ (Weibull Distribution)

**มื่อ** *X* **เป็นตัวแปรส่มต่อเนื่องที่มีการแจกแจงไวบูลล์ ด้วยพารามิเตอร์** *a* **และ** *P* **เขียน แทนด้วย** *X~W {a,p)* **ฟังก์ชันความหนาแน่นอยู่ในรูปของ**

$$
f(x) = \frac{1}{\beta^{\alpha}} \alpha x^{\alpha-1} e^{-\left(x/\beta\right)^{\alpha}}, x > 0; \alpha > 0, \beta > 0
$$

**ถ้าตัวแปรส่ม** *X* **มีการแจกแจงไวบูลล์จะได้ว่า**

**า . ค่าเฉลี่ยของตัวแปรส่ม** *X*

$$
E(X) = \beta \Gamma \left( 1 + \frac{1}{\alpha} \right)
$$

**2. ความแปรปรวน1ของตัวแปรส่ม** *X*

$$
Var(X) = \beta^2 \left[ \Gamma \left( 1 + \frac{2}{\alpha} \right) - \Gamma^2 \left( 1 + \frac{1}{\alpha} \right) \right]
$$

**3. ส์มประลิทธิ้ความเบ้**

$$
\gamma_1 = \frac{\Gamma\left(1 + \frac{3}{\alpha}\right) - 3\Gamma\left(1 + \frac{2}{\alpha}\right)\Gamma\left(1 + \frac{1}{\alpha}\right) + 2\Gamma^3\Gamma\left(1 + \frac{1}{\alpha}\right)}{\left[\Gamma\left(1 + \frac{2}{\alpha}\right) - \Gamma^2\left(1 + \frac{1}{\alpha}\right)\right]^{3/2}}
$$

**4. สัมประสิทธึ๋ความโด่ง**

$$
\gamma_2 = \frac{\Gamma\left(1+\frac{4}{\alpha}\right) + 6\Gamma\left(1+\frac{2}{\alpha}\right)\Gamma^2\left(1+\frac{1}{\alpha}\right) - 3\Gamma^4\left(1+\frac{1}{\alpha}\right) - 4\Gamma\left(1+\frac{3}{\alpha}\right)\Gamma\left(1+\frac{1}{\alpha}\right)}{\Gamma\left(1+\frac{2}{\alpha}\right) - \Gamma^2\left(1+\frac{1}{\alpha}\right)\right]^2}
$$

### 2.3.4 การแจกแจงไคกำลงสอง (Chi-square Distribution)

**มื่อ** *X* **เป็นตัวแปรส่มต่อเนื่องที่มีการแจกแจงไคกำลังสอง ด้วยพารามิเตอf เขียนแทน** $\stackrel{\star}{\mathfrak{H}}$  $\stackrel{\star}{\mathfrak{H}}$ บ $\stackrel{\star}{\mathfrak{H}}$   $\sim$   $\chi^2_{(n)}$ ฟังก์ชันความหนาแน่นอยู่ในรูปของ

$$
f(x) = \frac{1}{\Gamma\left(\frac{n}{2}\right)2^{n/2}} x^{\frac{n}{2}-1} e^{-\frac{x}{2}}, \quad x \ge 0; n = 1, 2, ...
$$

**โดยที คือ ระดับชันความเสรี (degrees of freedom)**

**ถ้าตัวแปรส่ม** *X* **มีการแจกแจงไคกำลังสอง จะคำนวณได้ว่า**

**1. ค่าเฉลี่ยของตัวแปรส่ม** *X*

 $E(X) = n$ 

**2. ความแปรปรวนของตัวแปรส่ม X**

$$
Var(X)=2n
$$

**3. ลัมประลิทธึ๋ความเบ้**

$$
\gamma_1 = 2\left(\frac{2}{n}\right)^{\frac{1}{2}}
$$

**4. ลัมประสิทธิrความ'โด่ง**

$$
\gamma_2 = 3 + \frac{12}{n}
$$